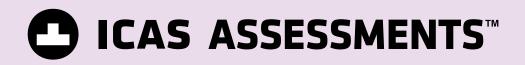

# PARENT/STUDENT GUIDE How to access Online Reports

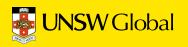

# **PARENT/STUDENT GUIDE** How to access online reports

Welcome to the Parent/Student Guide - How to access online reports

| CONTENTS                              | PAGE |
|---------------------------------------|------|
| How to access online reports          | 3    |
| How to view your child's results      | 3    |
| How to print your child's certificate | 6    |
| How to merge a TAP-ID                 | 7    |
| How to log out                        | 8    |
|                                       |      |

How to access online reports

### **HOW TO ACCESS ONLINE REPORTS**

#### To access your child's ICAS reports online:

- 1. Visit our website homepage unswglobal.unsw.edu.au/educational-assessments
- 2. At the top of the homepage, click on the Results and Reports Portal.
- 3. Click on Sign in under Student Results tab half way down the page
- 4. At the Student Result Login, enter your (student's) ten digit TAP-ID followed by your (student's) four digit PIN and then click Sign in. Your child's TAP-ID and PIN is printed on the back page of their ICAS certificate, beneath the academic achievement record. You will also find your child's TAP-ID number and four digit PIN towards the bottom of any of the student letters you have previously received from ICAS. If you do not have access to the TAP-ID number or PIN, your school will be able to provide them to you.

### **HOW TO VIEW YOUR CHILD'S RESULTS**

After you have logged on, select the assessment you wish to view by using the navigation on the left of the page.

- 1. Click on the Subject tab.
- 2. Click on ICAS Science.
- 3. Click on 2020. You will see three options: Summary, Questions and Certificates.
- 4. Click on **Summary**. On the right, you will see a summary of your child's 2020 ICAS -Science results. The result is given as an overall grade and shows how your child performed in each strand in the Science test. You will notice that your child's result is also given in comparison to the achievement of your region.\*

| Please select:<br>Subject | ICAS - Science   2020                                                                                | Year 8                                   |                                                   | •                          | ICAS ASSESSMEN                               |
|---------------------------|----------------------------------------------------------------------------------------------------|------------------------------------------|---------------------------------------------------|----------------------------|----------------------------------------------|
| ICAS - Science            | Summary                                                                                              |                                          |                                                   |                            |                                              |
| Year 2                    | Performance - Credit (better th                                                                      |                                          |                                                   |                            |                                              |
| 2020                      | <ul> <li>The graph below shows CHAN<br/>average and middle 80 percent</li> </ul>                     |                                          | other students in Australia that participated. Th | he dot shows CHANU's score | and the line and bar shows                   |
| Summary                   |                                                                                                    |                                          |                                                   |                            |                                              |
| Questions                 |                                                                                                    | 0                                        |                                                   | 45                         | 33 out of 45                                 |
|                           | Total Score                                                                                          | 0                                        |                                                   |                            | correct                                      |
| Certificates              | Total Score                                                                                          |                                          |                                                   |                            | correct                                      |
| Certificates              |                                                                                                    |                                          |                                                   |                            | correct                                      |
| Certificates              | The graph below shows CHAN                                                                           |                                          |                                                   |                            | correct                                      |
| Certificates              |                                                                                                    |                                          |                                                   |                            | correct                                      |
| Certificates              | The graph below shows CHAN                                                                           |                                          | is assessed.                                      | 7                          |                                              |
| Certificates              | The graph below shows CHAN<br>Skill Area<br>Observing /                                              | NU's score in each of the area           | is assessed.                                      | 7<br>11                    | 6 out of 7 correct<br>8 out of 11<br>correct |
| Certificates              | The graph below shows CHAN<br>Skill Area<br>Observing /<br>Measuring                                 | U's score in each of the area            | is assessed.                                      |                            | 6 out of 7 correct<br>8 out of 11<br>correct |
| Certificates              | The graph below shows CHAN<br>Skill Area<br>Observing /<br>Messuring<br>Interpreting<br>Predicting / | NU's score in each of the area<br>0<br>0 | is assessed.                                      | 11                         | 6 out of 7 correct<br>8 out of 11            |

5. Click on **Questions**. You will see a list of all the questions and the 2020 ICAS – Science test and which strand they are testing. You will also see whether your child got each question right or wrong. The percentage of students in your region that got each of the questions correct is also given.

Note: Not available in every region.\*

Viewing your child's result

1

Navigation toolbar

2

Select summary

### HOW TO VIEW YOUR CHILD'S RESULTS (CONTINUED)

Viewing your child's result

| UNSW Global A | Assessmen | its                 |                               |                                                                          | JOHN 0000-00                 |             |                  |
|---------------|-----------|---------------------|-------------------------------|--------------------------------------------------------------------------|------------------------------|-------------|------------------|
| lease select: |           | ICAS - Science      | ce   2020   Year 8            |                                                                          |                              | MENTS"      | 3                |
| CAS - Science | · ·       | Questions           |                               |                                                                          |                              |             | Select questions |
| ear<br>020    |           | The table below sho | ws all questions. The questic | ons answered incorrectly by CHANU are shaded. Questions can be sorted by |                              |             | Select question  |
| J20           | · ·       |                     |                               | 45 0                                                                     | uestions in total, 33 answer |             |                  |
| Summary       |           | Question Number     | Area Assessed                 | Description                                                              | CHANU's Answe                | r % Correct |                  |
| Questions 3   |           | 1                   | Predicting/Concluding         | Match a diagram with a written description                               | $\checkmark$                 | 88          |                  |
| ertificates   |           | 2                   | Observing/Measuring           | Determine the size of a geological feature using the scale provided      | $\checkmark$                 | 51          |                  |
|               |           | 3                   | Interpreting                  | Interpret information from a table of mineral properties                 | $\checkmark$                 | 74          |                  |
|               |           | 4                   | Predicting/Concluding         | Draw a conclusion based on a labelled diagram                            | $\checkmark$                 | 85          |                  |
|               |           | 5                   | Interpreting                  | Interpret a diagram about blood types and transfusions                   | $\checkmark$                 | 63          |                  |
|               |           | 6                   | Predicting/Concluding         | Draw an inference based on a trophic pyramid and food chain              | $\checkmark$                 | 75          |                  |
|               |           | 7                   | Investigating                 | Identify laboratory equipment based on answers to three questions        | $\checkmark$                 | 80          |                  |
|               |           | 8                   | Observing/Measuring           | Identify a difference between models of two molecules                    | $\checkmark$                 | 80          |                  |
|               |           | 9                   | Observing/Measuring           | Use information provided in a table of time measurements                 | $\checkmark$                 | 60          |                  |
|               |           | 10                  | Observing/Measuring           | Read a tape measure and use the correct units                            | $\checkmark$                 | 44          |                  |
|               |           | 11                  | Observing/Measuring           | Identify the planet with retrograde motion based on consecutive observa  | tions X                      | 61          |                  |
|               |           | 12                  | Predicting/Concluding         | Draw a conclusion based on the tabulated results of an investigation     | $\checkmark$                 | 67          |                  |
|               |           | 13                  | Interpreting                  | Relate features of a waveform to the pitch it represents                 | ~                            | 68          |                  |

Note that you can view your child's results from any year they sat ICAS. For example, if you wish to view your child's English result in 2016:

- i. Click on the Subject tab.
- ii. Click on ICAS English.
- iii. Click on 2016.

You then have access to the same **Summary** and **Question** sections that were discussed above.

This process can be repeated for any test in any year that your child has sat the tests.

#### **Sorting Questions**

You can sort the questions that appear on the page. This allows you to get a better understanding of which questions and areas were done well and which areas might need more development. To do this, you simply need to click on one of the headings that appear at the top of the table. You are able to sort by Question Number, Area Assessed or the % Correct in the Region. For example, if you wish to sort the questions into the various assessment areas:

6. Click on the **Area Assessed** column heading. You will see all the questions sorted by area assessed.

#### Sorting Questions

### 4

Select the heading Area assessed to sort the questions according to the sub-skill.

### HOW TO VIEW YOUR CHILD'S RESULTS (CONTINUED)

| Please select:<br>Subject |   | ICAS - Science       | e   2020   Year 8         | 0                                                                                     | ICAS ASSESS            | AENTS         |
|---------------------------|---|----------------------|---------------------------|---------------------------------------------------------------------------------------|------------------------|---------------|
| CAS - Science             | * | Questions            |                           |                                                                                       |                        |               |
| 'ear                      |   | The table below show | vs all questions. The que | estions answered incorrectly by CHANU are shaded. Questions can be sorted by clicking | on the table header.   |               |
| 2020                      | * |                      | 4                         | 45 question                                                                           | s in total, 33 answere | d correc      |
| Summary                   |   | Question Number      | area Assessed ↑           | Description                                                                           | CHANU's Answer         | AU<br>% Corre |
| Questions                 |   | 3                    | Interpreting              | Interpret information from a table of mineral properties                              | $\checkmark$           | 74            |
| Certificates              |   | 5                    | Interpreting              | Interpret a diagram about blood types and transfusions                                | $\checkmark$           | 63            |
|                           |   | 13                   | Interpreting              | Relate features of a waveform to the pitch it represents                              | $\checkmark$           | 68            |
|                           |   | 15                   | Interpreting              | Interpret a column graph                                                              | $\checkmark$           | 88            |
|                           |   | 16                   | Interpreting              | Compare information across two column graphs                                          | ×                      | 29            |
|                           |   | 20                   | Interpreting              | Interpret data in a table to calculate a distance                                     | $\checkmark$           | 58            |
|                           |   | 22                   | Interpreting              | Interpret a flow chart to identify the types of matter                                | ×                      | 3             |
|                           |   | 35                   | Interpreting              | Interpret a column graph showing median height of girls                               | $\checkmark$           | 62            |
|                           |   | 37                   | Interpreting              | Determine the most appropriate type of graph for representing tabled data             | $\checkmark$           | 61            |
|                           |   | 39                   | Interpreting              | Interpret a range bar graph that has a scale break                                    | $\checkmark$           | 57            |
|                           |   | 44                   | Interpreting              | Interpret a graph of vapour pressure against temperature                              | ×                      | 25            |
|                           |   | 7                    | Investigating             | Identify laboratory equipment based on answers to three questions                     | $\checkmark$           | 80            |
|                           |   | 25                   | Investigating             | Identify variables in a given investigation                                           | ×                      | 51            |

### HOW TO PRINT YOUR CHILD'S CERTIFICATE

You might also be interested in printing your child's certificate in any of the ICAS subjects they have sat. For example, to print your child's certificate in Science, simply:

- i. Click on the Subject tab.
- ii. Click on ICAS Science.
- iii. Click on 2020.
- iv. Click on Certificates.

How to print a certificate

### 5

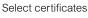

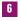

Click Download

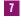

Select the print icon to print the PDF

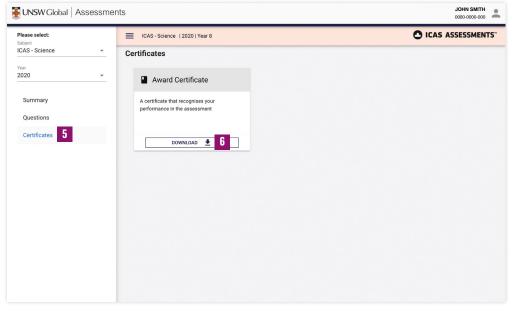

| ORTI Report PDF Preview              |                                                                                                    | × CLOSE |
|--------------------------------------|----------------------------------------------------------------------------------------------------|---------|
| ca48b875-5dfa-425d-9c46-2a431746cc37 | 171                                                                                                    | c ± 7   |
|                                      | UNSW Global                                                                                                    |         |
|                                      | 2020                                                                                                    |         |
|                                      | CICAS ASSESSMENTS"<br>Science                                                                                                    |         |
|                                      | Credit                                                                                                    |         |
|                                      | JOHN SMITH                                                                                                    |         |
|                                      | Year 8<br>BRISBANE BOYS' COLLEGE                                                                                                    |         |
|                                      | In Jury,<br>Protect to the Academic of the Academic of the Acade | 8       |
|                                      |                                                                                                    | 0       |

How to merge TAP-ID numbers

#### 8

Select Merge the TAP-ID from the person icon.

#### 9

Enter the TAP-ID and pin you wish to merge

### **HOW TO MERGE A TAP-ID NUMBER**

If your child's ICAS assessments were taken in different schools or your child's name has changed, a new TAP-ID number is assigned in each case. If you have one or more student letters showing a different TAP-ID number, you are able to merge the TAP-ID numbers into the current one.

To do this:

- 1. Click on the person icon next to the student's name at the top right of the page.
- 2. Select Merge TAP-ID from the drop down menu.

| CHANU | Merge TAP-ID | 18 |
|-------|--------------|----|
|       | Languages    | S  |
|       | Sign Out     | €  |
|       |              |    |

3. Enter your child's TAP-ID number and PIN number that you wish to merge into the bottom of the page that appears.

| Subject                                                       |                                                                                           |                                                                                                    |
|---------------------------------------------------------------|-------------------------------------------------------------------------------------------|----------------------------------------------------------------------------------------------------|
|                                                               | Grade                                                                                     | Name on Answersheet                                                                                                    |
| English                                                       | Year 7                                                                                    | CHANUKA KARIYAWASAM                                                                                                    |
| Mathematics                                                   | Year 7                                                                                    | CHANUKA KARIYAWASAM                                                                                                    |
| Science                                                       | Year 7                                                                                    | CHANUKA KARIYAWASAM                                                                                                    |
| Spelling                                                      | Year 7                                                                                    | CHANUKA KARIYAWASAM                                                                                                    |
| English                                                       | Year 8                                                                                    | CHANU KARIYAWASAM                                                                                                    |
|                                                               |                                                                                           | Rows per page 5 ▼ 1-5 of 10 <                                                                                                    |
| igned.<br>at the bottom of the student letter. If your letter | r does not show a TAP-ID, results cannot l                                                | nswersheet is sufficiently similar. If assessments were taken in different schools or the na<br>be accessed online and cannot be merged. If you have one or more student letters showing<br>223-9563-43). |
| i                                                             | Mathematics Science Spelling English with an existing TAP-ID only within the same s gred. | Mathematics     Year 7       Science     Year 7       Spelling     Year 7       English     Year 8                                                                                                    |

- 4. Click on the Show assessments button.
- 5. Repeat the process for each TAP-ID number that you wish to merge.

## HOW TO LOG OUT

### To log out of the student portal, simply click on the person icon at the top right of the portal page and click on **Sign out**.

How to log out

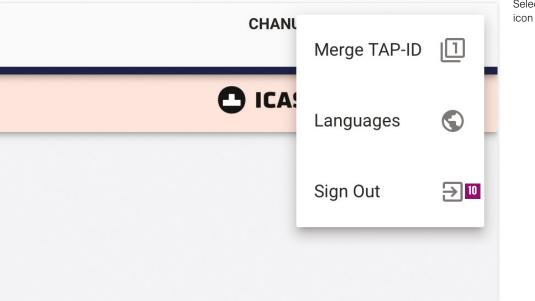

10

Select Sign out from the person icon

## NOTES

#### **UNSW Global**

T: +61 2 8936 2210E: assessments@unswglobal.unsw.edu.auW: www.unswglobal.unsw.edu.au

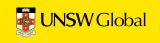

UNSW Global Assessments is a business group of UNSW Global Pty Limited ABN 62 086 418 582, a not-for-profit provider of education, assessment and training services and a wholly owned enterprise of the University of New South Wales. © 2020 Copyright in this publication is owned by UNSW Global Pty Limited, unless otherwise indicated or licensed by a third party. This publication and associated testing materials and products may not be reproduced, in part or whole, in any medium, without the permission of UNSW Global Pty Limited or relevant copyright owner.